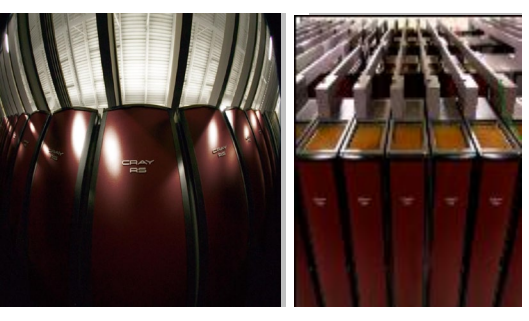

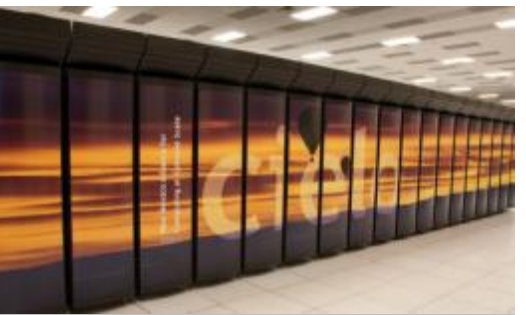

#### Data Pallets For Traceable Data

Jay Lofstead, Joshua Baker, Andrew Younge

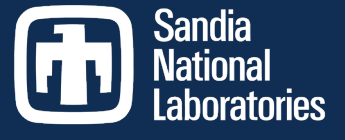

Exceptional

service

in the

national

interest

PDSW-DISCS WIP November 12, 2018

#### SAND2018-12555 C

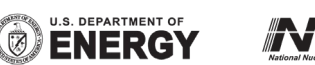

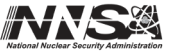

Sandia National Laboratories is a multimission laboratory managed and operated by National Technology and Engineering Solutions of Sandia, LLC, a wholly owned subsidiary of Honeywell International, Inc., for the U.S. Department of Energy's National Nuclear Security Administration under contract DE-NA0003525.

# Containers circa early summer 2015 D National

- My initial contact. Key things noticed:
	- **Portable**
	- **Multiple containers loaded to run an application to encompass and** share libraries
	- **I** Isolation
	- **Encapsulation (File system in a file)**
	- **Unique hash code for each container**

Which of these are the most important?

# Containers circa early summer 2015 D National

- My initial contact. Key things noticed:
	- **Portable**
	- Multiple containers loaded to run an application to encompass and share libraries
	- **I** Isolation
	- **Encapsulation (File system in a file)**
	- **Unique hash code for each container**

These two, when creatively used for storage, can link *ANYTHING* back to the creation context.

The challenge for 2.5 years: get funding to work on this. :-(

## FFWD August 2018: Funding!

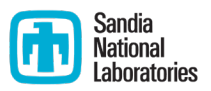

- **And an intern (Joshua Baker)!**
- **And Singularity is gaining traction** 
	- Key features: security and writeable container (if created before run)

Proof of Concept goals:

- 1. Zero application code changes
- 2. Automatic annotation with hash codes for context
- 3. Demonstrate in a workflow engine (Sandia Analysis Workbench)

### Procedure

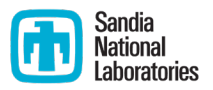

- 1. Application changed, if necessary, to create a new directory for each output (0-2 LOC maximum needed)
- 2. Containerize the application
- 3. Containerize the input deck
- 4. Run the application specifying the input deck container as something to mount
- 5. Container system intercepts (using FUSE or similar) 'mkdir'
	- 1. Create a new container for that name
	- 2. Annotate it with the hash ids for the running context
	- 3. Mount it at the new directory name
- 6. Repeat step 5 for each output
- 7. Profit! (i.e., whenever you want to know how data was created, check the annotations for a 100% guarantee of how)  $\frac{1}{5}$

### **Overheads**

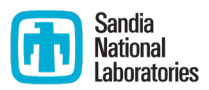

- 700 KB for the container itself (ext3 for writeable)
- 1.1 MB for the annotation partition
	- Oddly large and one of the things we are investigating
- Runtimes 0.6 seconds (for gnuplot) total with 0.5 seconds being container load time. 0.02 seconds overhead for the container creation.

# What's Left to do

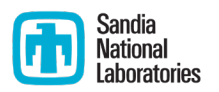

- More details in arXiv paper (https://arxiv.org/abs/1811.04740)
- **TONS** of issues to investigate related to containers and how to use them for a storage format. A few examples:
	- How to store all these containers efficiently
	- How to make them work so that they don't blow out node memory
	- **N-1 files**
- **TONS** more issues to investigate to further this as a reproducibility/traceability technique. A few examples:
	- **If** linking with analysis outputs
	- what to do when raw data is not needed anymore
	- **how to store all these containers**